# PythonMTC3

New MTC3 international cipher contest

Florian Marchal November 1<sup>st</sup>, 2019 20+ Years of CrypTool

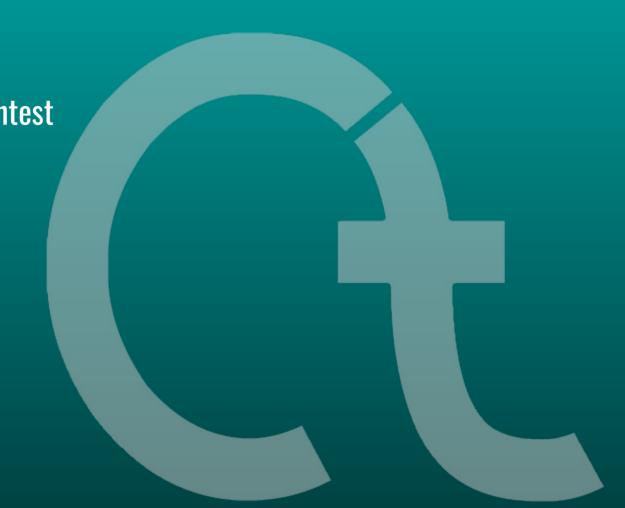

## // MTC3 Recap

## MysteryTwister C3 (https://www.mysterytwisterc3.org)

- Origin: design study "Crypto Challenge by CrypTool"
- Almost 10,000 active members
- Wide range of challenges (levels L1, L2, L3, X) created by more than 50 different authors
- For beginners and experts alike

## // MTC3 Recap

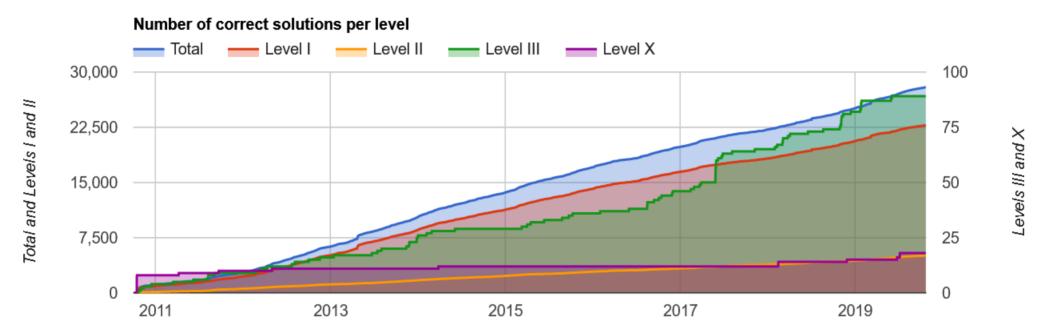

MTC3 Statistics Oct 23, 2019

## // MTC3 Recap

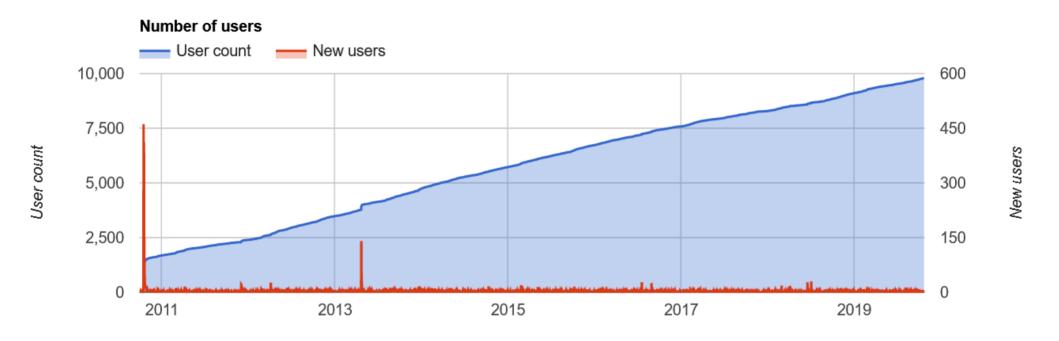

MTC3 Statistics Oct 23, 2019

## // PythonMTC3 — Redevelopment of MTC3

## Why redevelop MTC3?

- Security (no external CMS)
- Responsiveness (mobile users)
- Maintainability
- Performance
- Some new features in the GUI

## // PythonMTC3 – Redevelopment of MTC3

#### Why redevelop MTC3 using Python and Django?

- Python is easy to read and write
- Django is sort of state-of-the-art
- Django takes care of a lot of the heavy lifting

#### Frontend vs. backend

- Python (3.6.8) + Django (2.15)
- RabbitMQ and Celery (async)

- HTML + CSS + Bootstrap (4)
- JavaScript (as little as possible)

## // PythonMTC3 — Redevelopment of MTC3

#### **Pitfalls**

- No prior experience with Django
- Django often has its own way of doing things
- Transformation of database into Django models
- General inconsistencies in the existing database

// Status & Outlook — Where are we?

#### **Status**

- Static content is almost finalized
- Account management is production-ready
- Database transformation is a work-in-progress

... therefore a lot of functionality is still missing

// Status & Outlook – Where are we going?

# <u>Outlook</u>

- Database is not fully finalized
- Configuration of production environment
- TESTING!!!

... going live is planned for end of November

# // Participation

#### Any help appreciated!

- Code is not open-sourced yet
- Private GitLab Repository: https://gitlab.com/flomar/pythonmtc3
- Just ask for privileges: florian@marchal.de

// Demonstration

...zzzZZZzzz...

// Feedback

# **Questions and Answers**

Florian Marchal

florian@marchal.de

#### // Appendix — PythonMTC3 Screenshots

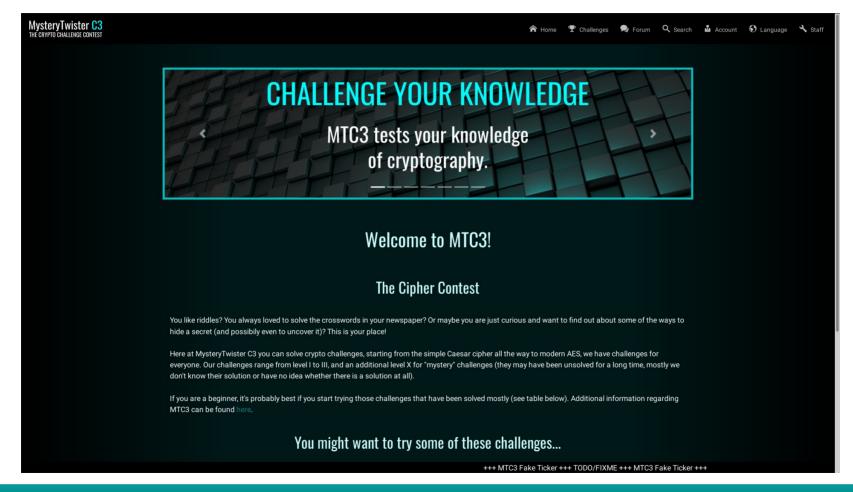

#### // Appendix — PythonMTC3 Screenshots

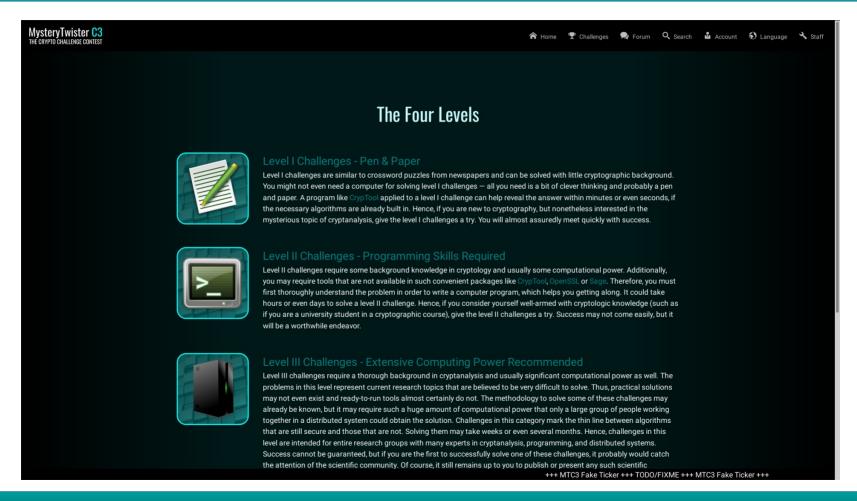

## // Appendix — PythonMTC3 Screenshots

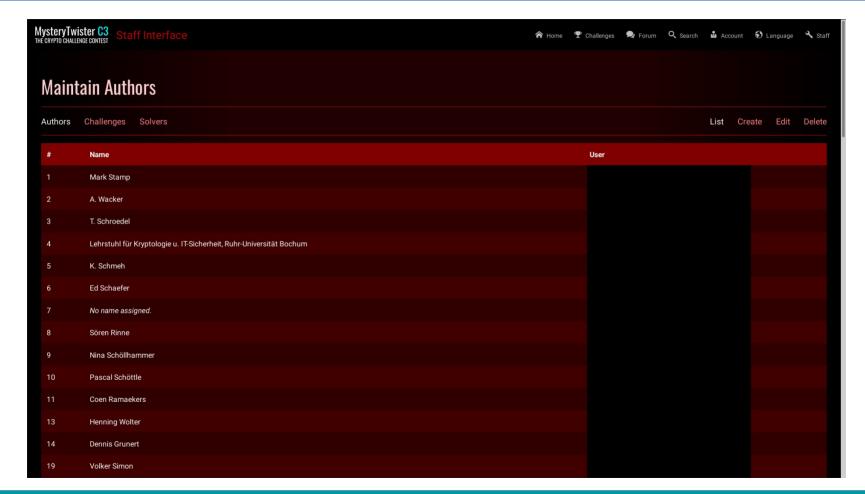

November 1st, 2019 PythonMTC3 Slide 23 of 23